# iOS Gesture Recognizers

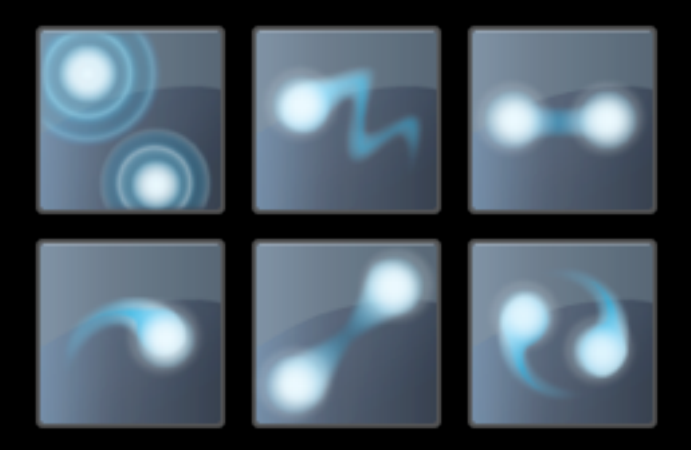

CocoaConf Boston • October 2013 Jonathan Penn

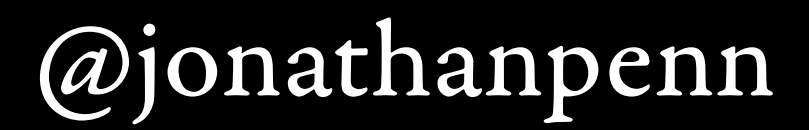

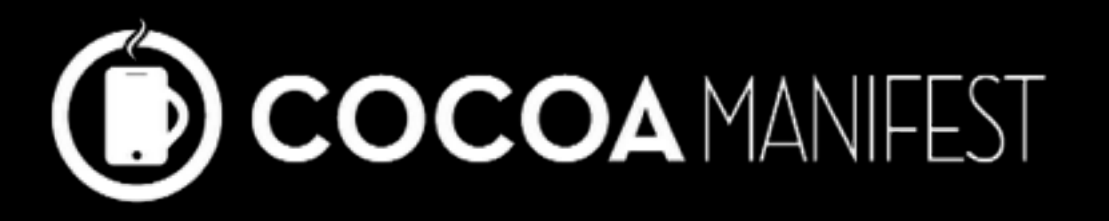

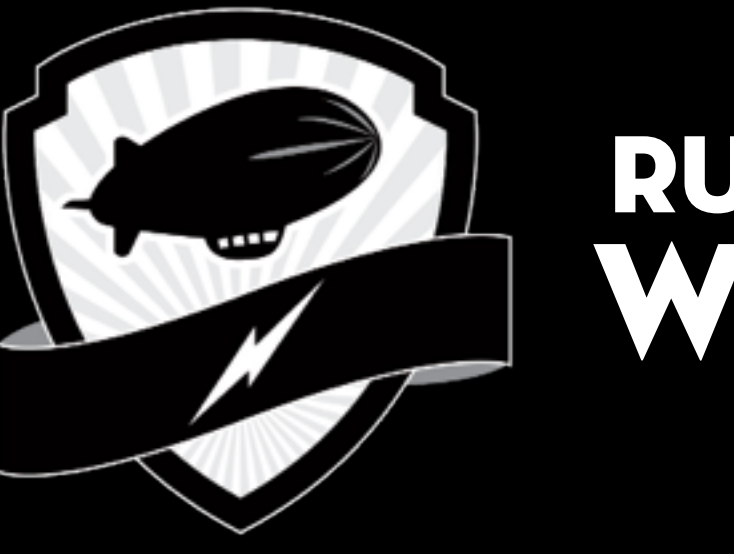

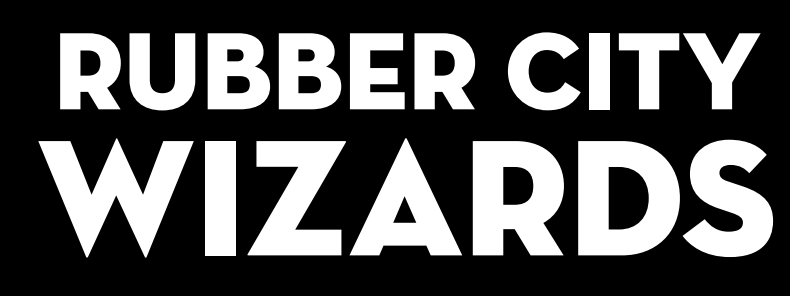

# Slides n' Sample Code

rubbercitywizards.com/stuff

The problem...

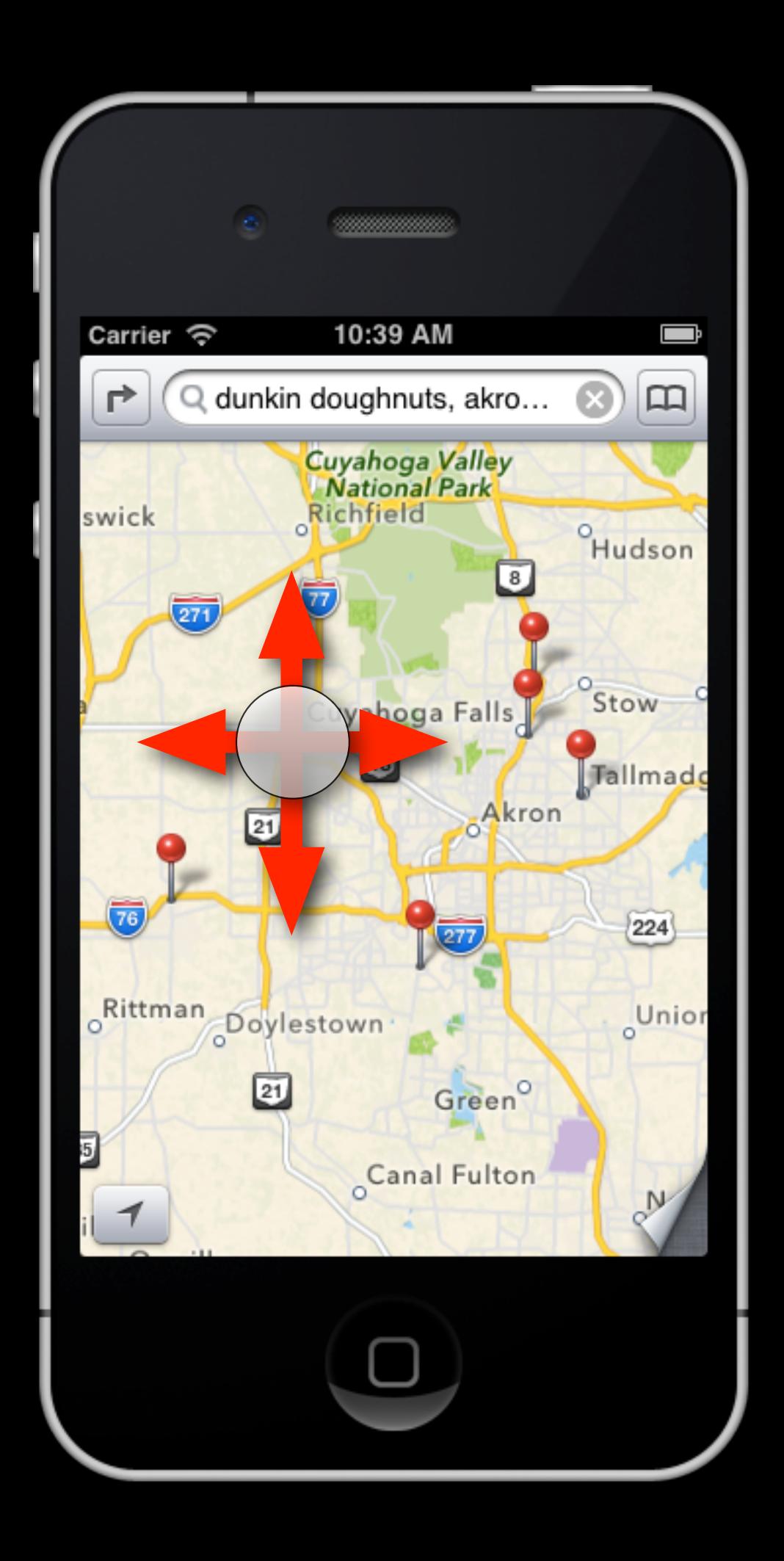

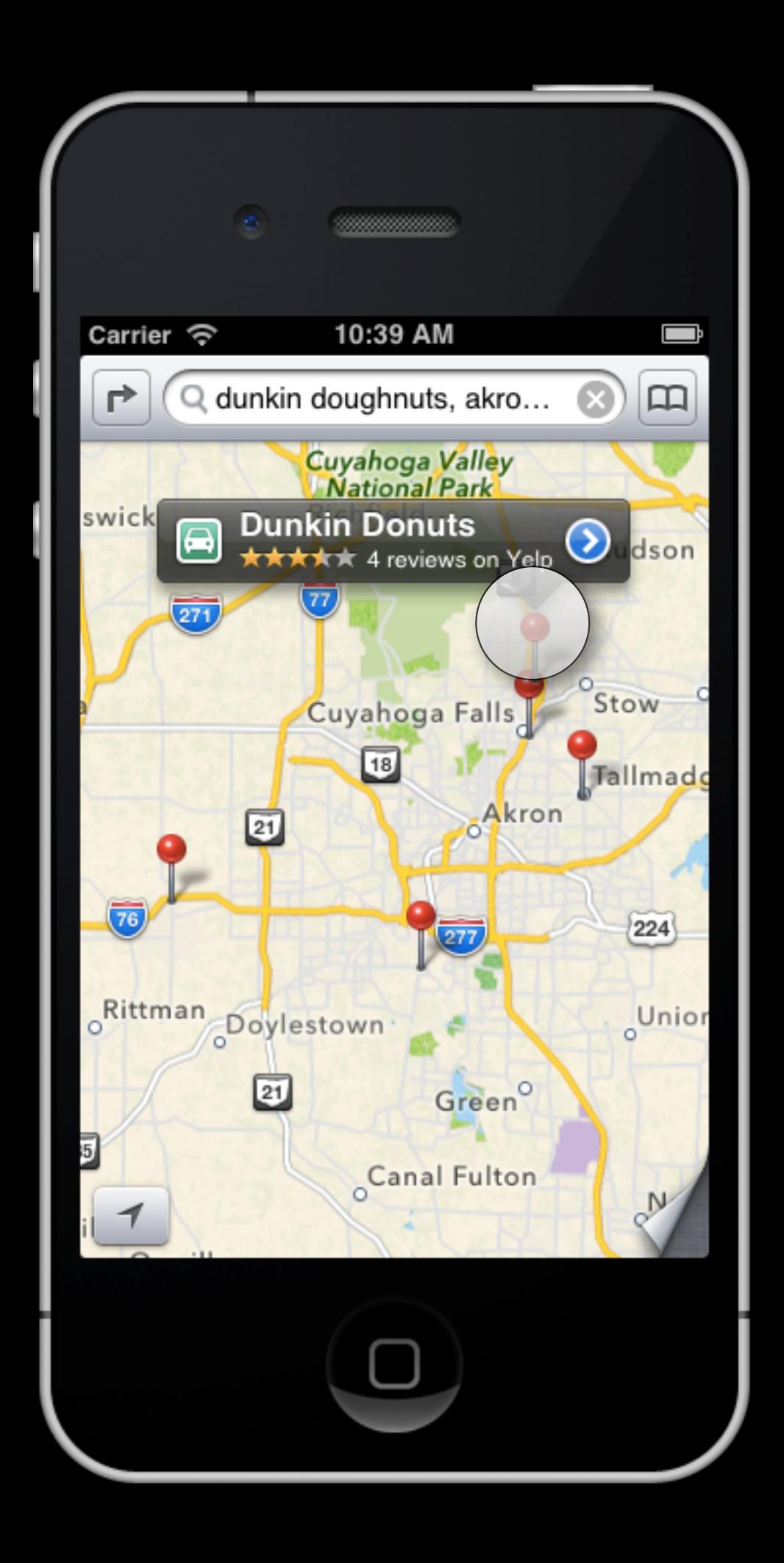

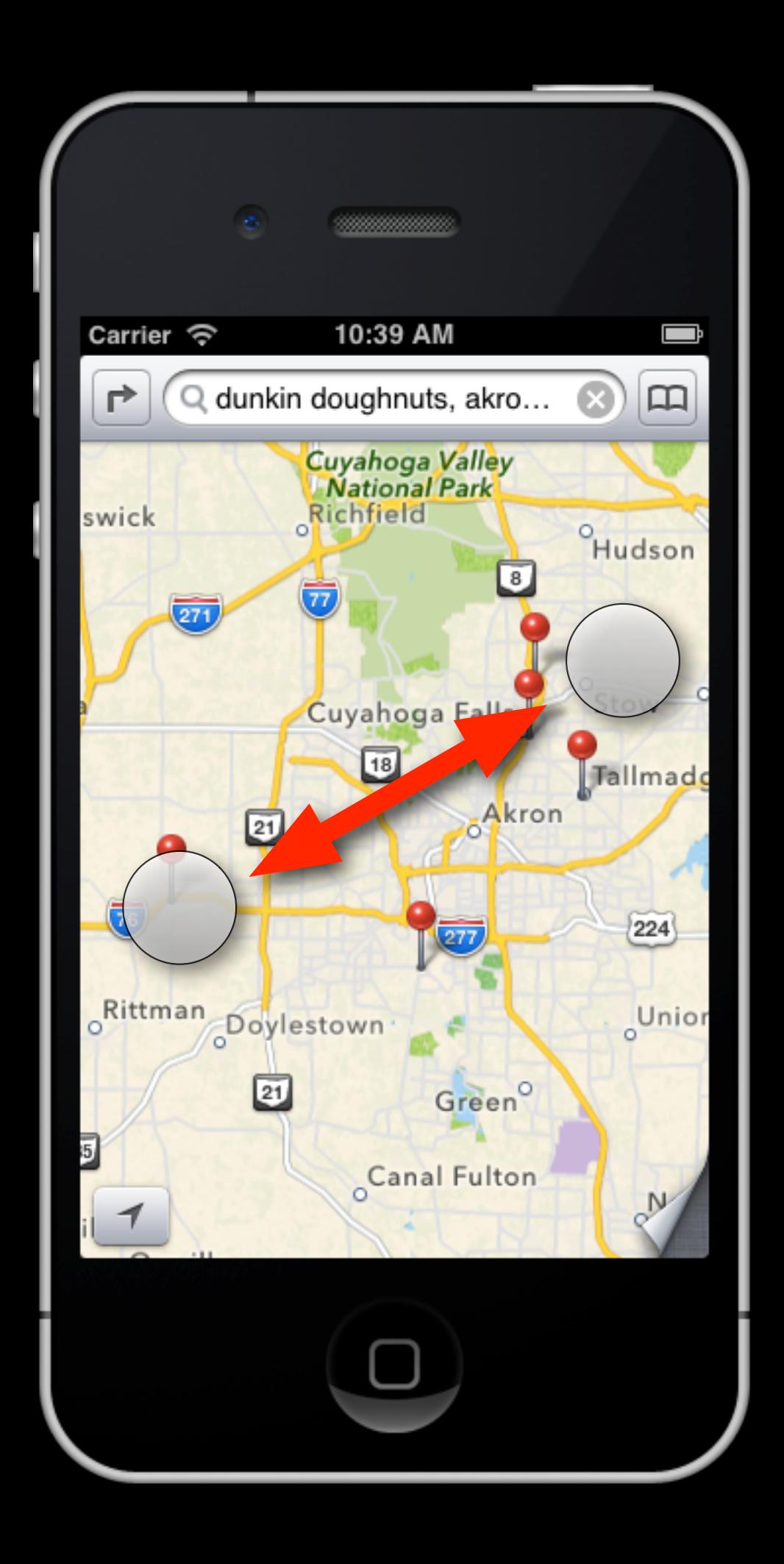

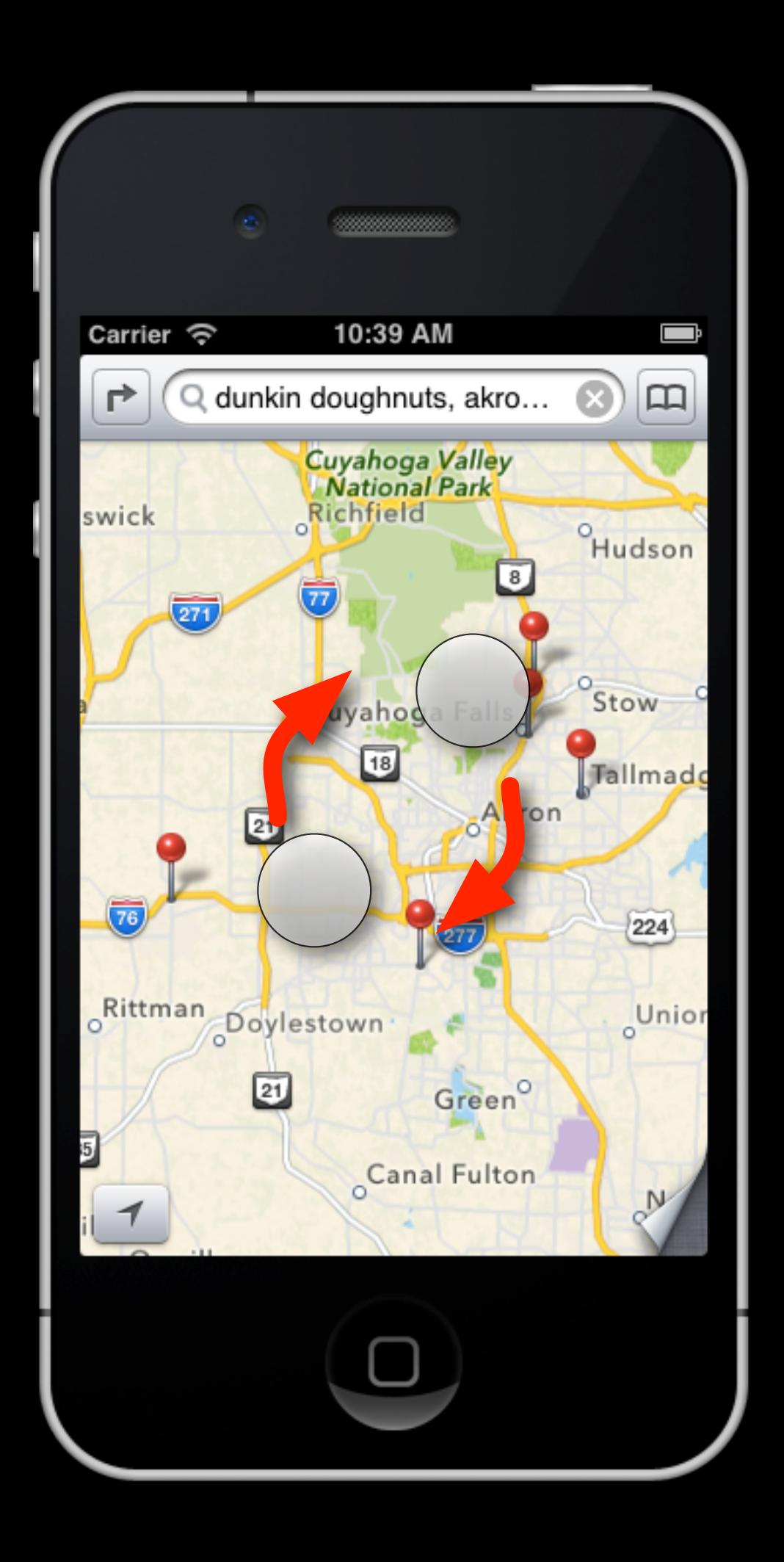

**- (void)touchesBegan:(NSSet \*)touches withEvent:(UIEvent \*)event**

**- (void)touchesMoved:(NSSet \*)touches withEvent:(UIEvent \*)event**

**- (void)touchesEnded:(NSSet \*)touches withEvent:(UIEvent \*)event**

```
- (void)touchesBegan:(NSSet *)touches 
            withEvent:(UIEvent *)event 
{ 
     remember when, where for the touches 
}
```

```
- (void)touchesMoved:(NSSet *)touches 
             withEvent:(UIEvent *)event 
{ 
     if one finger: 
         is user panning? 
              adjust offset 
     if two fingers: 
         am I rotating? what angle? 
         am I pinching? what scale? 
}
```

```
- (void)touchesMoved:(NSSet *)touches 
             withEvent:(UIEvent *)event 
{ 
     if one finger: 
         is user panning? 
              adjust offset 
     if two fingers: 
         am I rotating? what angle? 
         am I pinching? what scale? 
}
```

```
- (void)touchesMoved:(NSSet *)touches 
             withEvent:(UIEvent *)event 
{ 
     if one finger: 
         is user panning? 
              adjust offset 
     if two fingers: 
         am I rotating? what angle? 
         am I pinching? what scale? 
}
```

```
- (void)touchesMoved:(NSSet *)touches 
             withEvent:(UIEvent *)event 
{ 
     if one finger: 
         is user panning? 
              adjust offset 
     if two fingers: 
         am I rotating? what angle? 
         am I pinching? what scale? 
}
```

```
- (void)touchesMoved:(NSSet *)touches 
             withEvent:(UIEvent *)event 
{ 
     if one finger: 
         is user panning? 
              adjust offset 
     if two fingers: 
         am I rotating? what angle? 
         am I pinching? what scale? 
}
```

```
- (void)touchesMoved:(NSSet *)touches 
             withEvent:(UIEvent *)event 
{ 
     if one finger: 
         is user panning? 
              adjust offset 
     if two fingers: 
         am I rotating? what angle? 
         am I pinching? what scale?
```
**}**

```
- (void)touchesEnded:(NSSet *)touches 
            withEvent:(UIEvent *)event
```
#### **{**

```
did we already pan? 
did we already rotate? 
did we already pinch? 
did we move to far for a tap? 
did we wait to long for a tap? 
if not: then TAP!
```
#### **}**

```
- (void)touchesEnded:(NSSet *)touches 
            withEvent:(UIEvent *)event 
{ 
  did we already pan? 
  did we already rotate? 
  did we already pinch? 
  did we move to far for a tap? 
  did we wait to long for a tap? 
  if not: then TAP! 
}
```

```
- (void)touchesEnded:(NSSet *)touches 
            withEvent:(UIEvent *)event 
{ 
  did we already pan? 
  did we already rotate? 
  did we already pinch? 
  did we move to far for a tap? 
  did we wait to long for a tap? 
  if not: then TAP! 
}
```

```
- (void)touchesEnded:(NSSet *)touches 
            withEvent:(UIEvent *)event 
{
```

```
did we already pan? 
  did we already rotate? 
  did we already pinch? 
  did we move to far for a tap? 
  did we wait to long for a tap? 
  if not: then TAP! 
}
```

```
- (void)touchesEnded:(NSSet *)touches 
            withEvent:(UIEvent *)event 
{ 
  did we already pan?
```

```
did we already rotate? 
did we already pinch? 
did we move to far for a tap? 
did we wait to long for a tap? 
if not: then TAP!
```

```
}
```

```
- (void)touchesEnded:(NSSet *)touches 
            withEvent:(UIEvent *)event 
  did we already pan?
```

```
{
```

```
did we already rotate? 
  did we already pinch? 
  did we move to far for a tap? 
  did we wait to long for a tap? 
  if not: then TAP! 
}
```
## Phew!

## But wait, there's more...

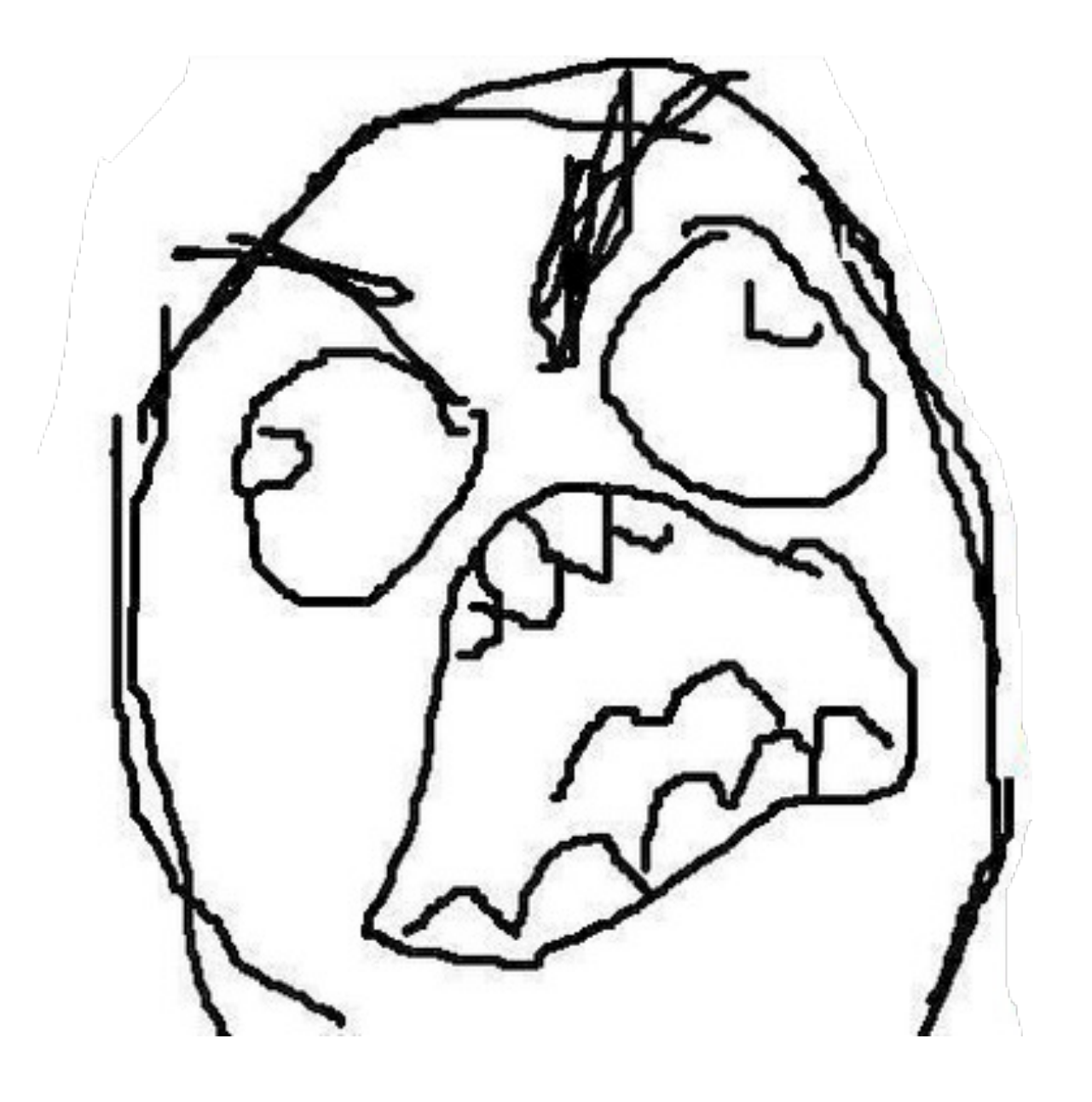

### What we want...

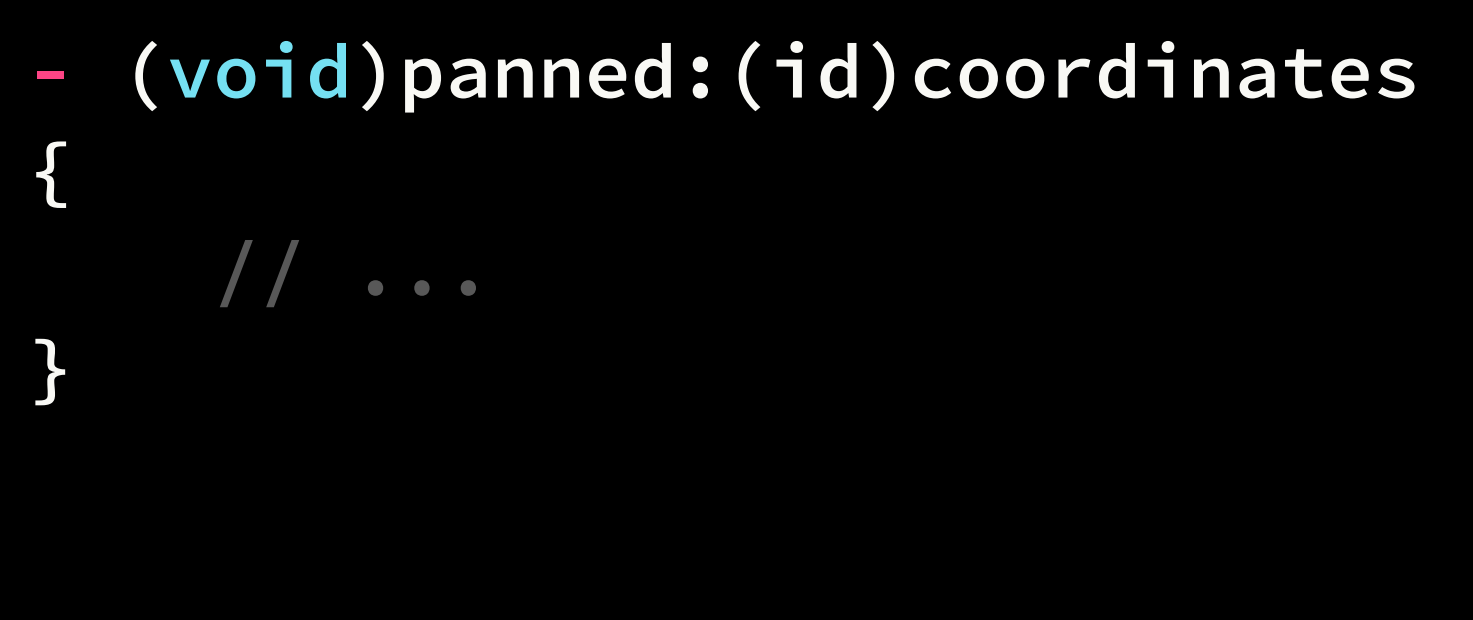

**- (void)tapped:(id)coordinates { // ... }**

**- (void)doubleTapped:(id)coordinates { // ... }**

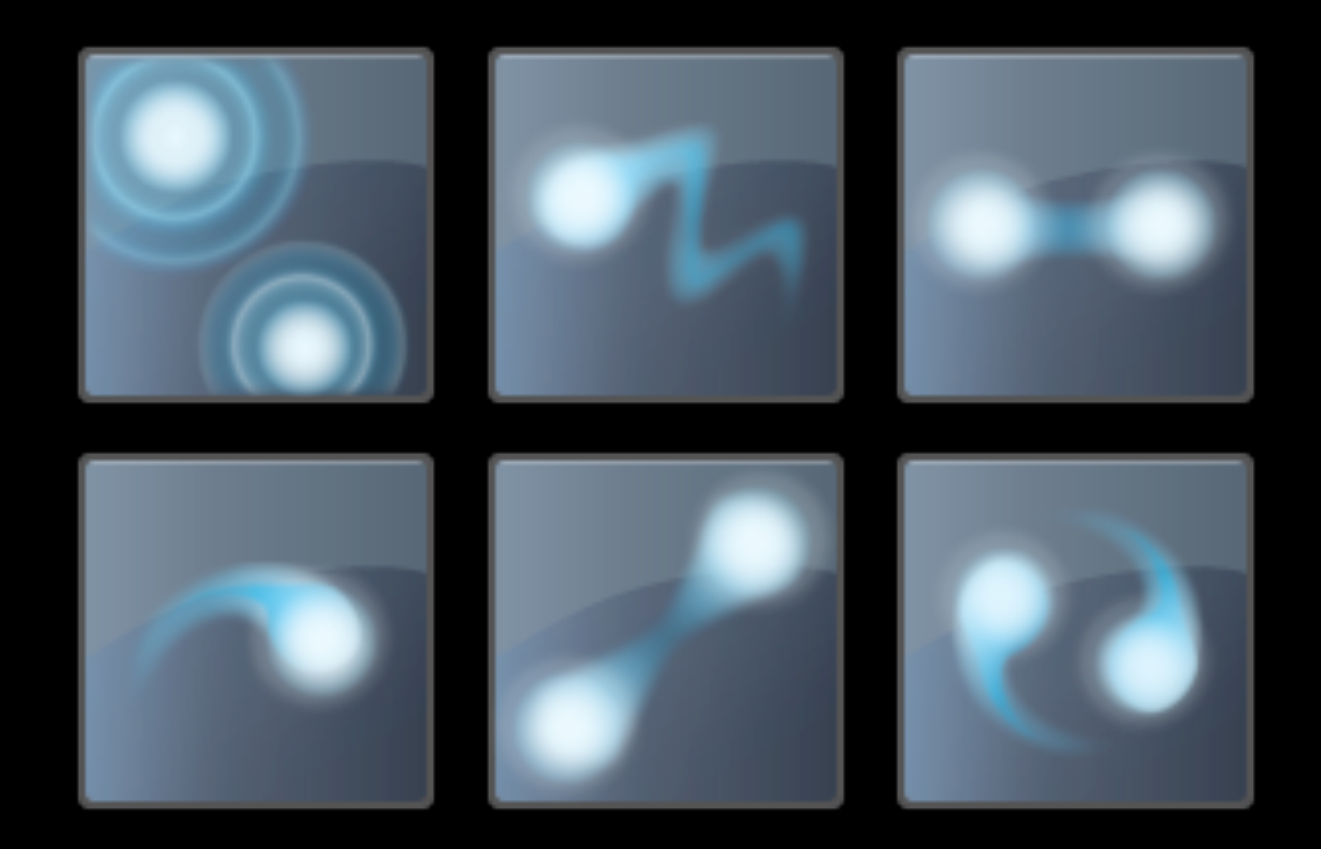

#### UIView

#### target/action

- (void)tapped:

How do they work?

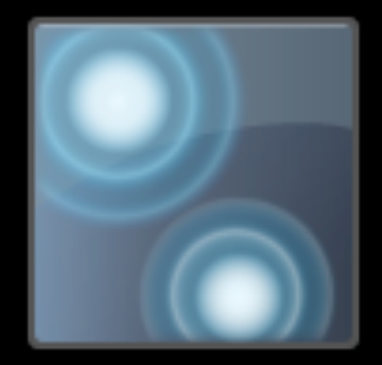

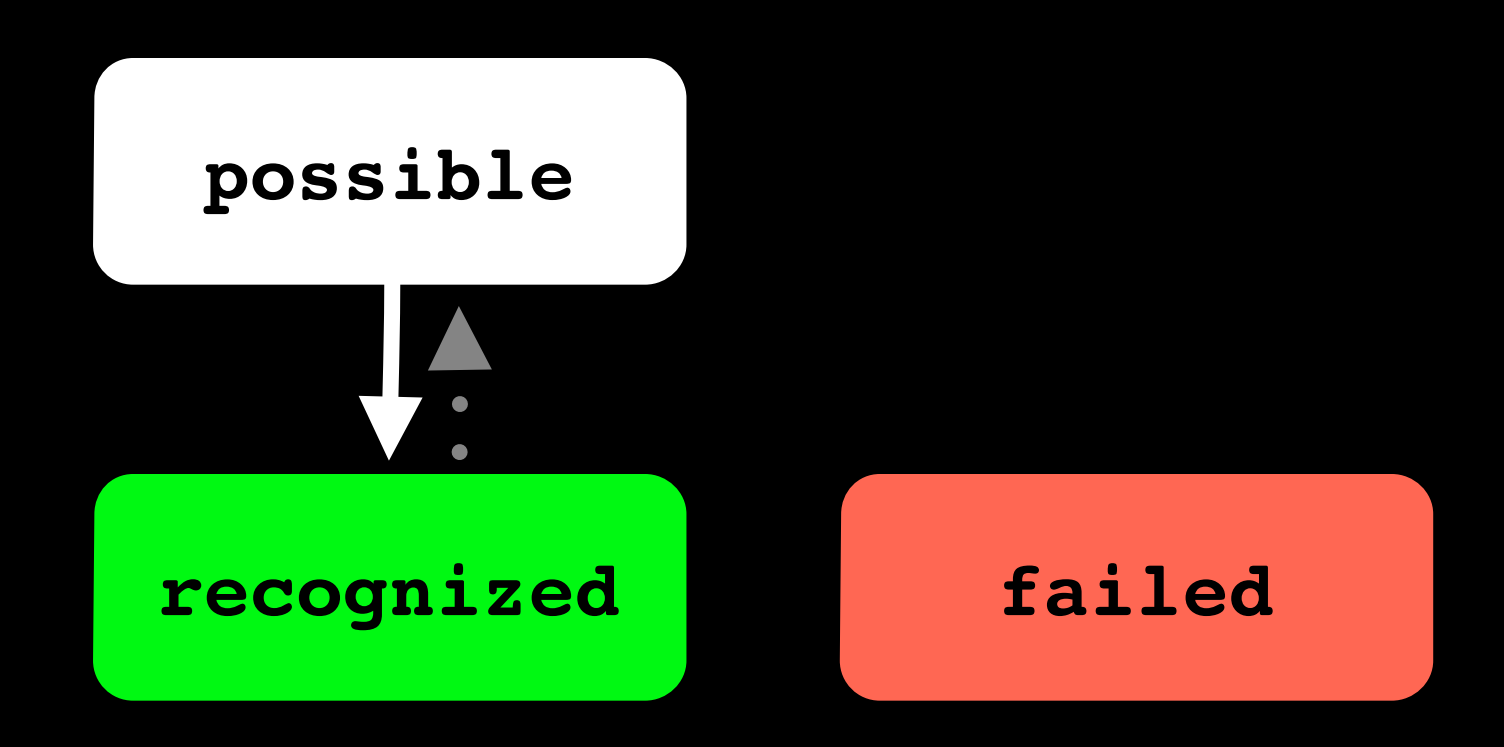

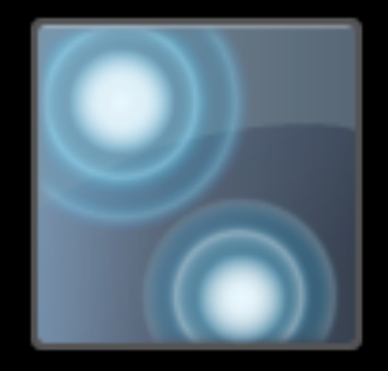

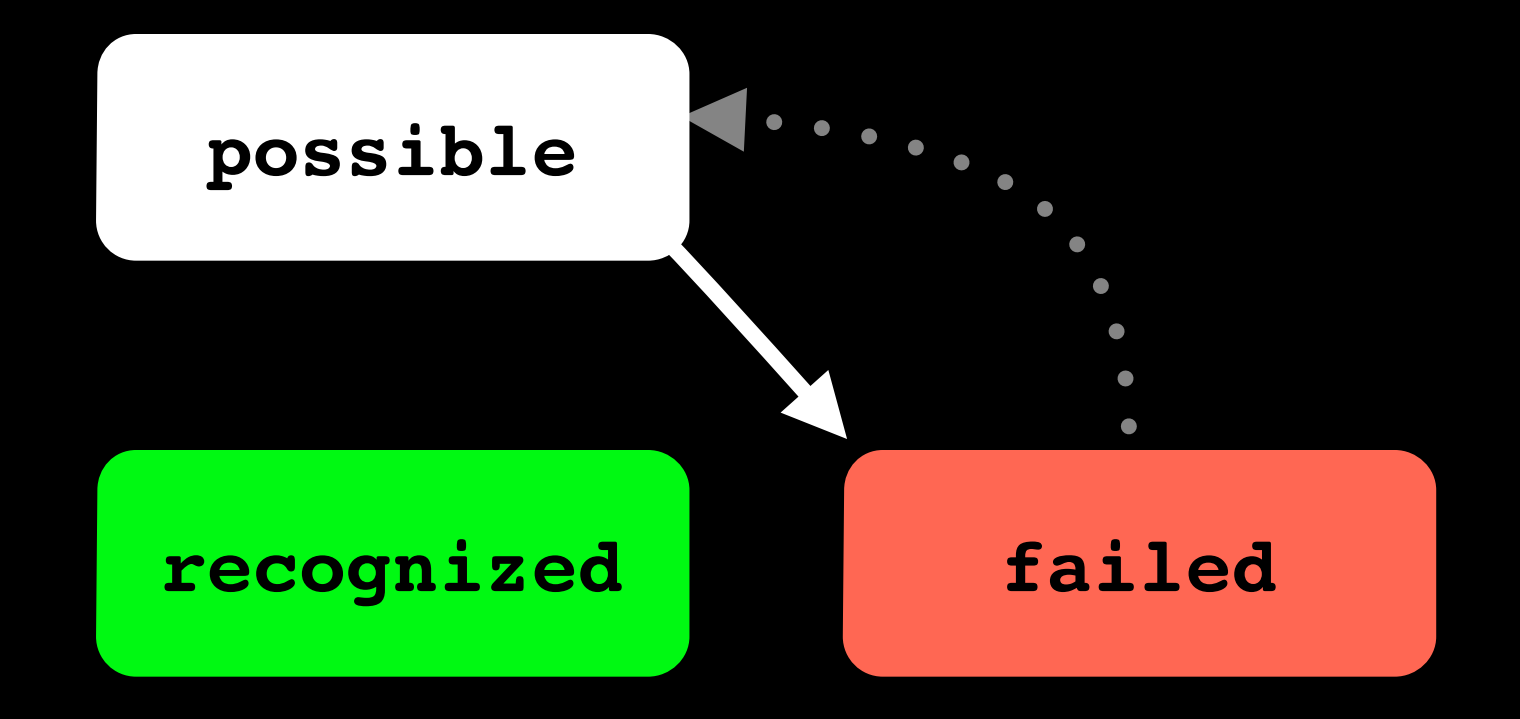

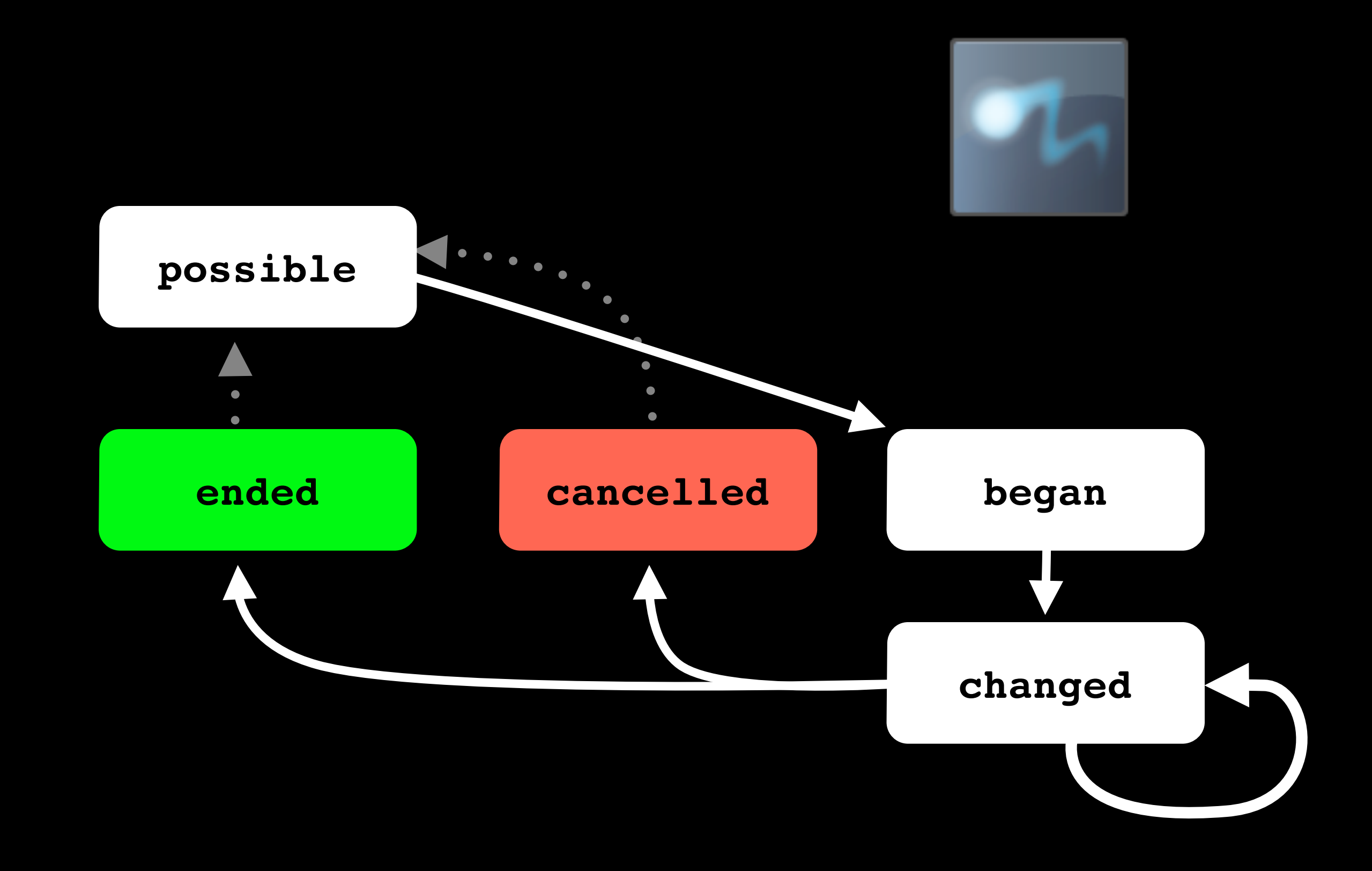

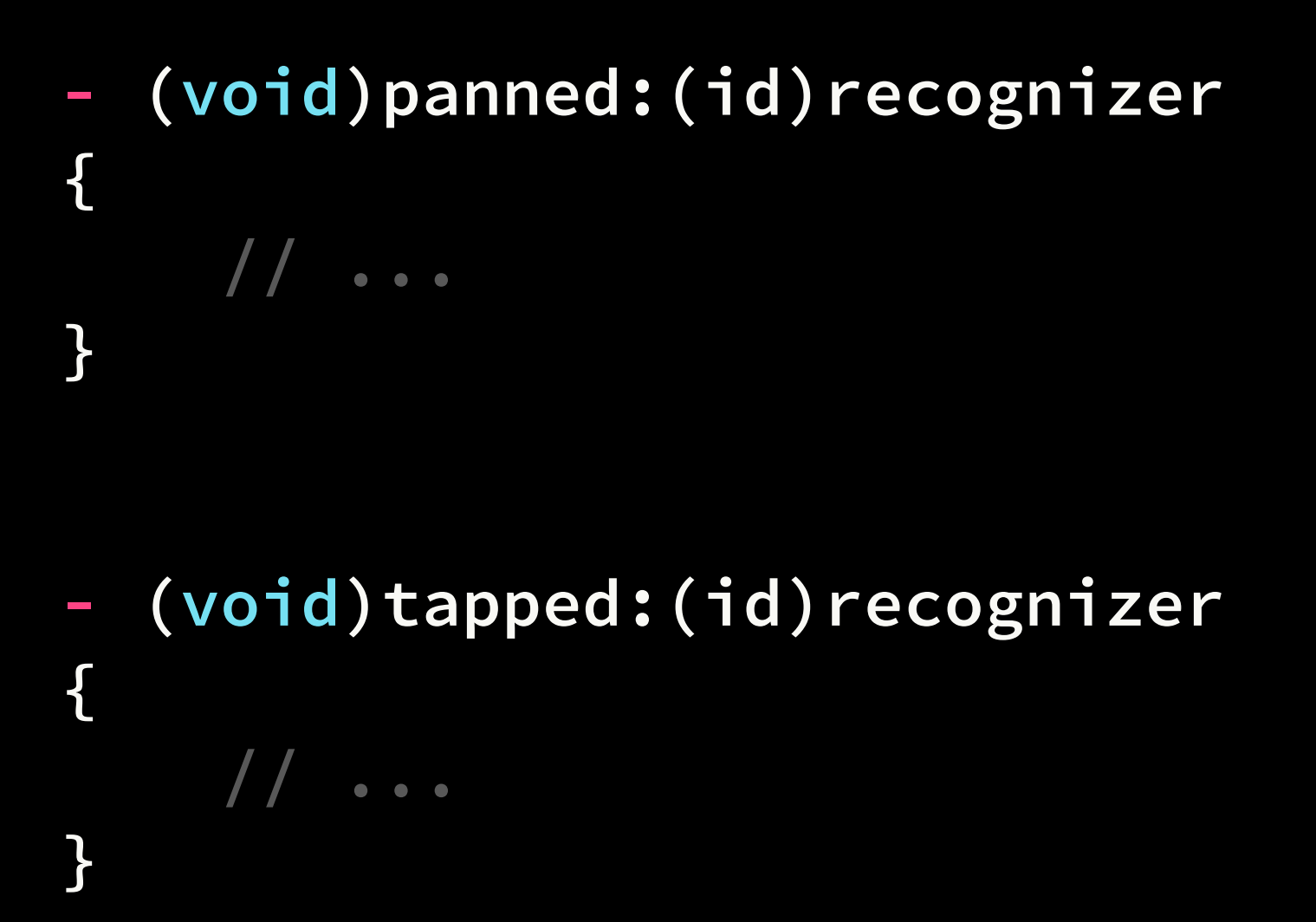

**- (void)doubleTapped:(id)recognizer { // ... }**

## A long press by any other name takes just as long.

## By our powers combined....

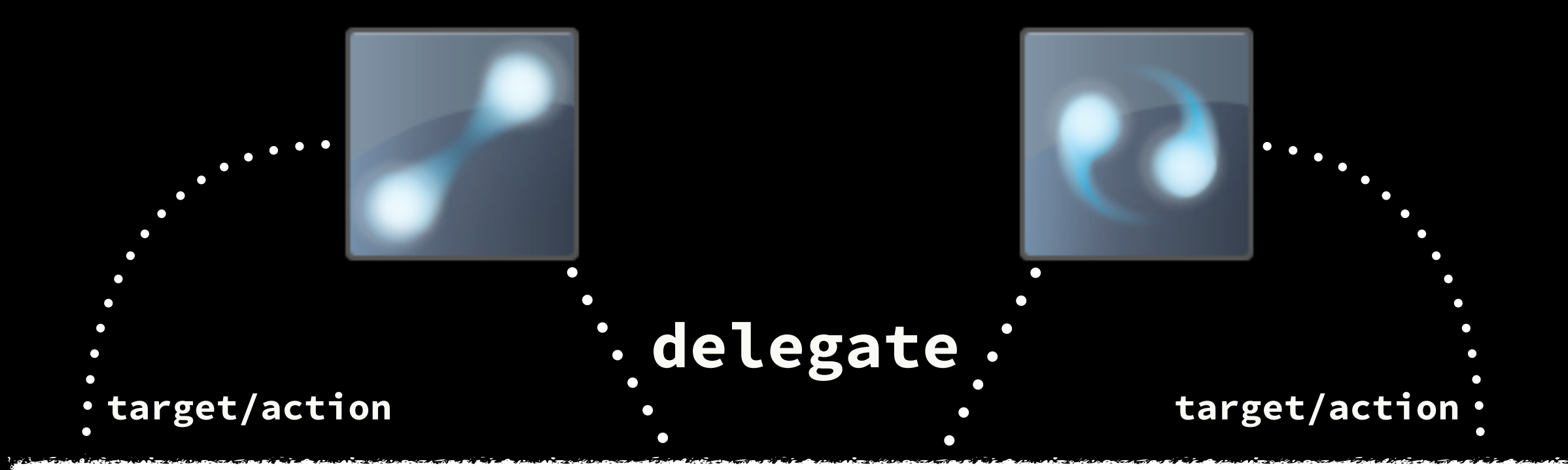

#### UIViewController <UIGestureRecognizerDelegate>

- (BOOL)gestureRecognizer:... shouldRecognizeSimultaneouslyWithGestureRecognizer:...

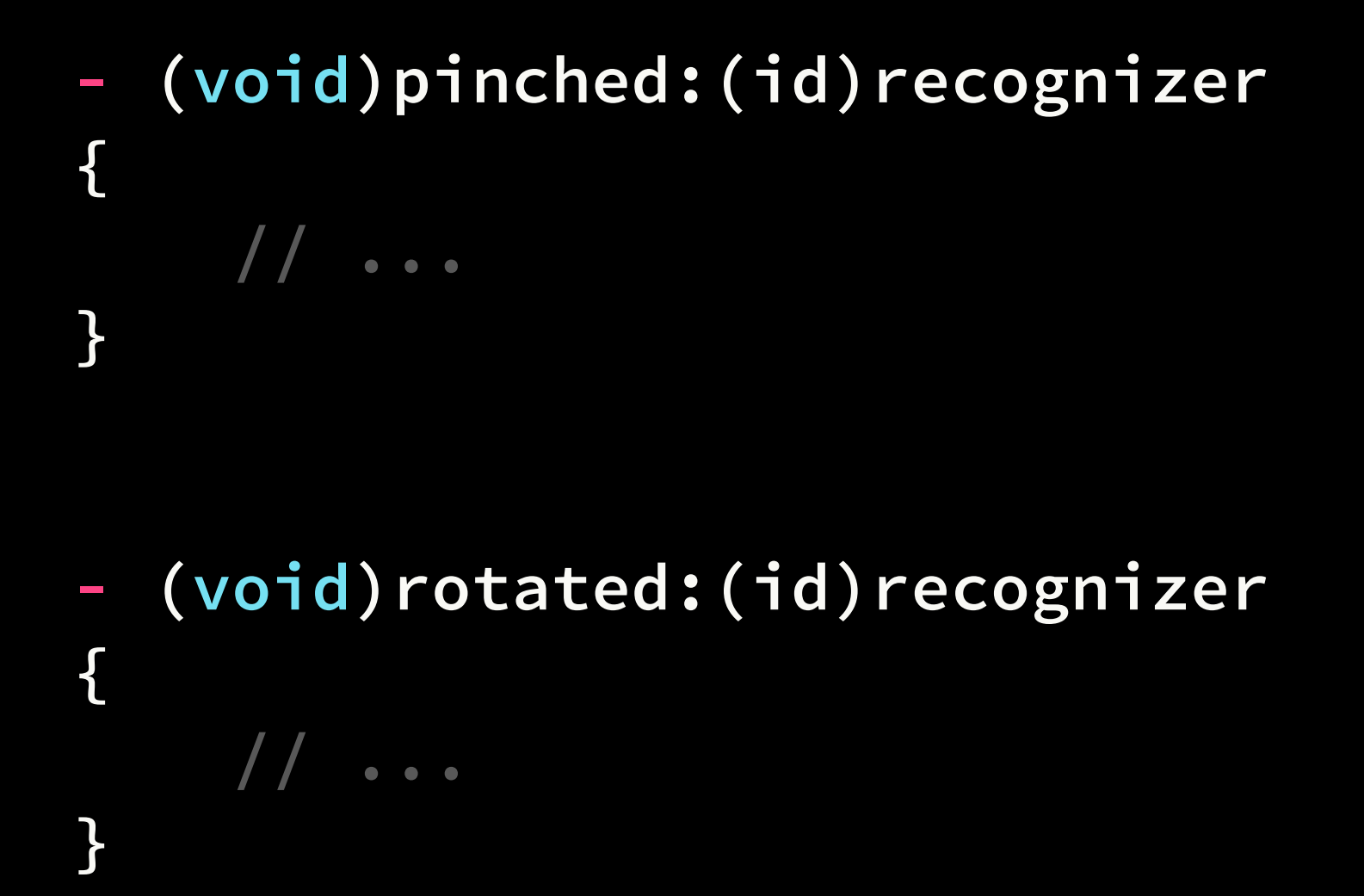

### Reduce. Reuse. Recognize.

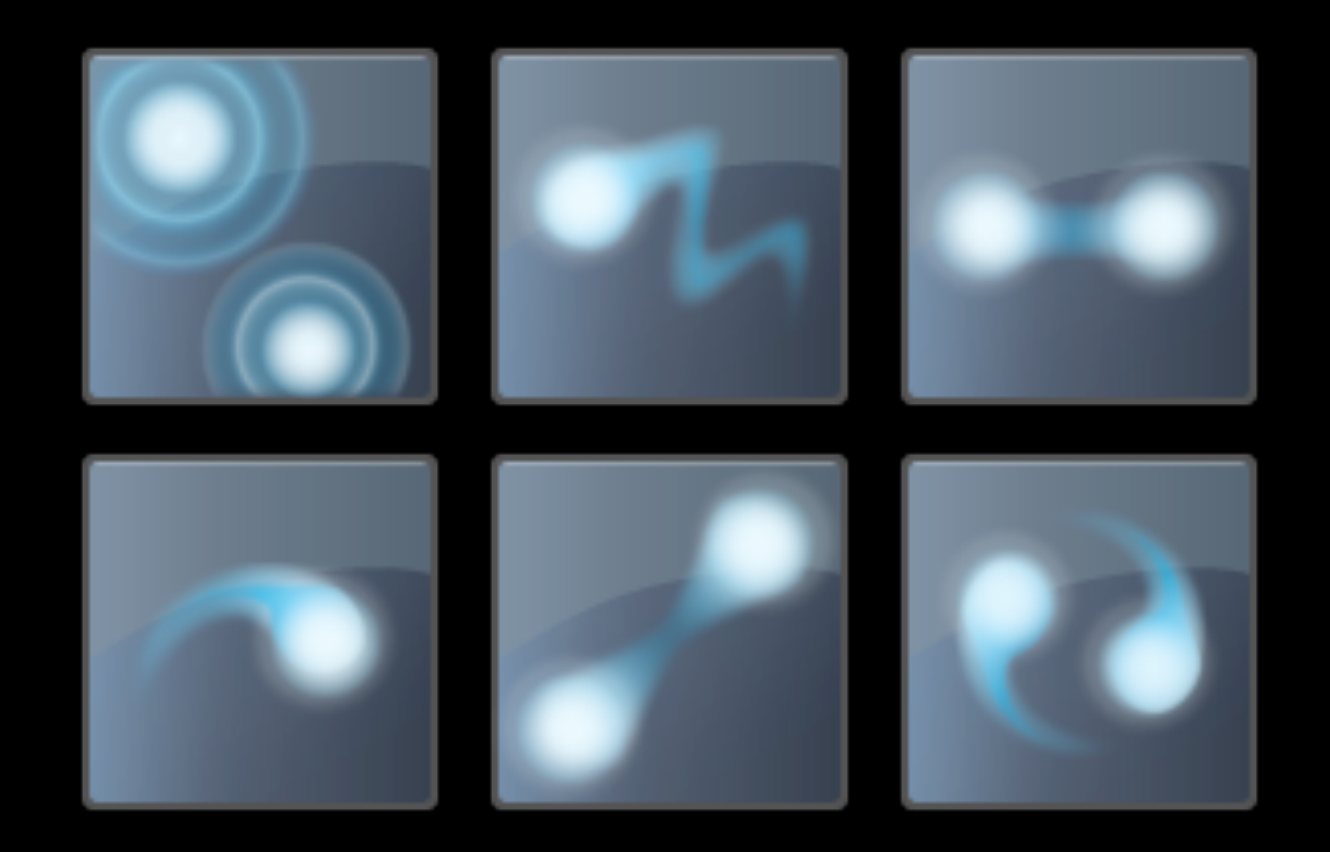

## To the Demo!

Walkthrough Example [github.com/jonathanpenn/GestureExample](https://github.com/jonathanpenn/GestureExample)

> Mark's Gesture Lab [github.com/markd2/GestureLab](https://github.com/markd2/GestureLab)

#### [@jonathanpenn](http://twitter.com/jonathanpenn)

[jonathan@rubbercitywizards.com](mailto:jonathan@rubbercitywizards.com?subject=)

for more info… [rubbercitywizards.com/stu](http://cocoamanifest.net/features)ff